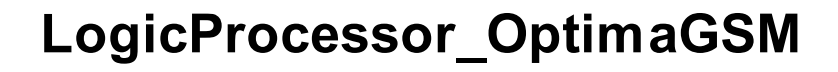

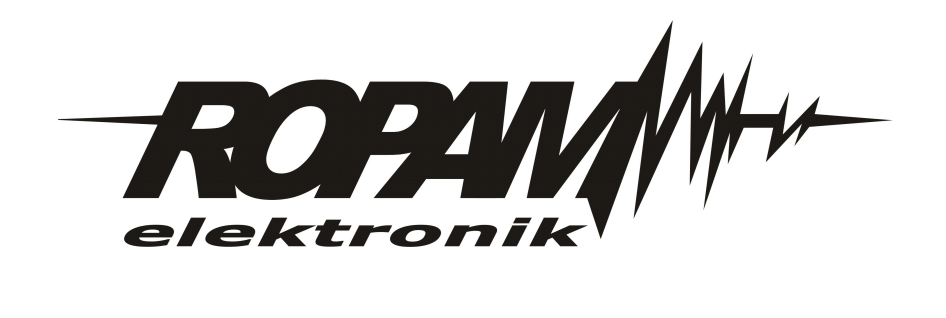

*Ze względów bezpieczeństwa urządzenie powinno być instalowane tylko przez wykwalifikowanych specjalistów.*

*Przed przystąpieniem do montażu zapoznać się z powyższą instrukcją, czynności połączeniowe należy wykonywać bez podłączonego zasilania. Nie wolno włączać zasilania urządzenia bez podłączonej anteny zewnętrznej (uruchomienie urządzenia bez podłączonej anteny grozi uszkodzeniem układów nadawczych telefonu i utratą gwarancji! ).*

*Nie wolno ingerować w konstrukcję bądź przeprowadzać samodzielnych napraw. Należy chronić elektronikę przed wyładowaniami elektrostatycznymi.*

*W celu spełnienia wymagań LVD i EMC należy przestrzegać zasad: zasilania, zabudowy, ekranowania - odpowiednio do zastosowania.*

*Urządzenie jest źródłem fal elektromagnetycznych, dlatego w specyficznych konfiguracjach może zakłócać inne urządzenia radiowe).*

*Firma Ropam elektronik nie ponosi odpowiedzialności za nieprawidłowe działanie sieci GSM i skutków ewentualnych problemów technicznych.*

### **OZNAKOWANIE WEEE**

*Zużytego sprzętu elektrycznego i lektronicznego nie wolno wyrzucać razem ze zwykłymi domowymi dpadami. Według dyrektywy WEEE (Dyrektywy 2002/96/EC) obowiązującej w UE dla używanego sprzętu elektrycznego i elektronicznego należy stosować oddzielne sposoby utylizacji. W Polsce zgodnie z przepisami o zużytym sprzęcie elektrycznym i elektronicznym zabronione jest umieszczanie łącznie z innymi odpadami zużytego sprzętu oznakowanego symbolem rzekreślonego kosza. Użytkownik, który zamierza się pozbyć tego produktu, jest obowiązany do oddania ww. do punktu zbierania zużytego sprzętu. Punkty zbierania prowadzone są m.in. przez sprzedawców hurtowych i detalicznych tego sprzętu oraz gminne jednostki organizacyjne prowadzące działalność w zakresie odbierania odpadów.*

*Prawidłowa realizacja tych obowiązków ma znaczenie zwłaszcza w przypadku, gdy w zużytym sprzęcie znajdują się składniki niebezpieczne, które mają negatywny wpływ na środowisko i zdrowie ludzi.*

*Zasilacz centrali współpracuje z akumulatorem 12V DC ołowiowo-kwasowym suchym (SLA, VRL). Po okresie eksploatacji nie należy go wyrzucać, lecz zutylizować w sposób zgodny z obowiązującymi przepisami.(Dyrektywy Unii Europejskiej 91/157/EEC i 93/86/EEC).*

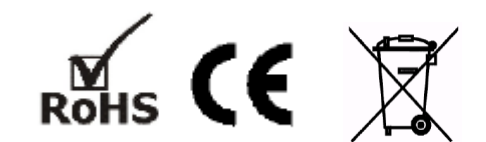

**© 2016**

*Firma Ropam Elektronik jest wyłącznym właścicielem praw autorskich do materiałów zawartych w dokumentacjach, katalogu i na stronie internetowej, w szczególności do zdjęć, opisów, tłumaczeń, formy graficznej, sposobu prezentacji.*

*Wszelkie kopiowanie materiałów informacyjnych czy technicznych znajdujących się w katalogach, na stronach internetowych czy w inny sposób dostarczonych przez Ropam Elektronik wymaga pisemnej zgody.*

*Wszystkie nazwy, znaki towarowe i handlowe użyte w tej instrukcji i materiałach są własnością stosownych podmiotów i zostały użyte wyłącznie w celach informacyjnych oraz identyfikacyjnych.*

*Wydruk: listopad 2016 Wersja:dokumentacji: 1.0.0*

#### **PRODUCENT**

*Ropam Elektronik s.c. Polanka 301 32-400 Myślenice, POLSKA tel:12-341-04-07 tel: 12-272-39-71 fax: 12-379-34-10 biuro@ropam.com.pl serwis@ropam.com.pl www.ropam.com.pl*

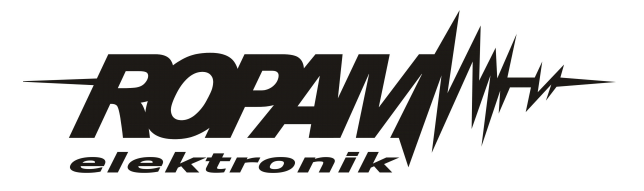

# Spis treści

# Rozdział I Zakładka: LogicProcessor

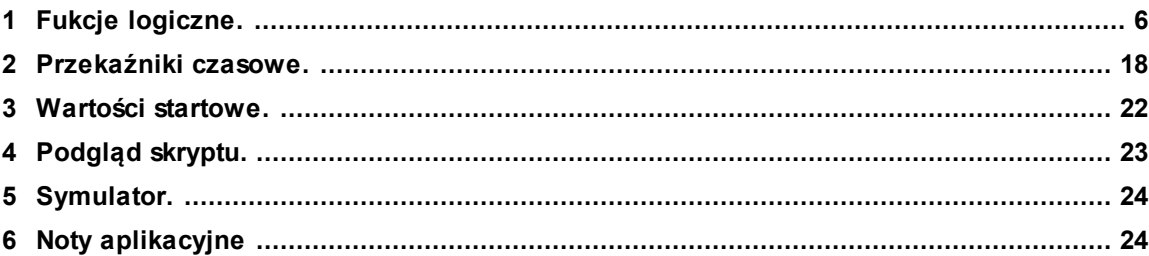

 $\overline{\mathbf{4}}$ 

 $\overline{\mathbf{5}}$ 

# <span id="page-4-0"></span>**1 Zakładka: LogicProcessor**

LogicProcessor:

- zaawansowane funkcje logiczne, funkcje arytmetyczne, liczniki, przekaźniki czasowe,
- do 20 niezależnych warunków logicznych, (bloki If...Then...Else),
- 20 przekaźników czasowych do realizacji funkcji czasowo-logicznych,
- kreator logiki lub edytor skryptu (język skryptowy C), symulator: zadajnik i podgląd skryptu,

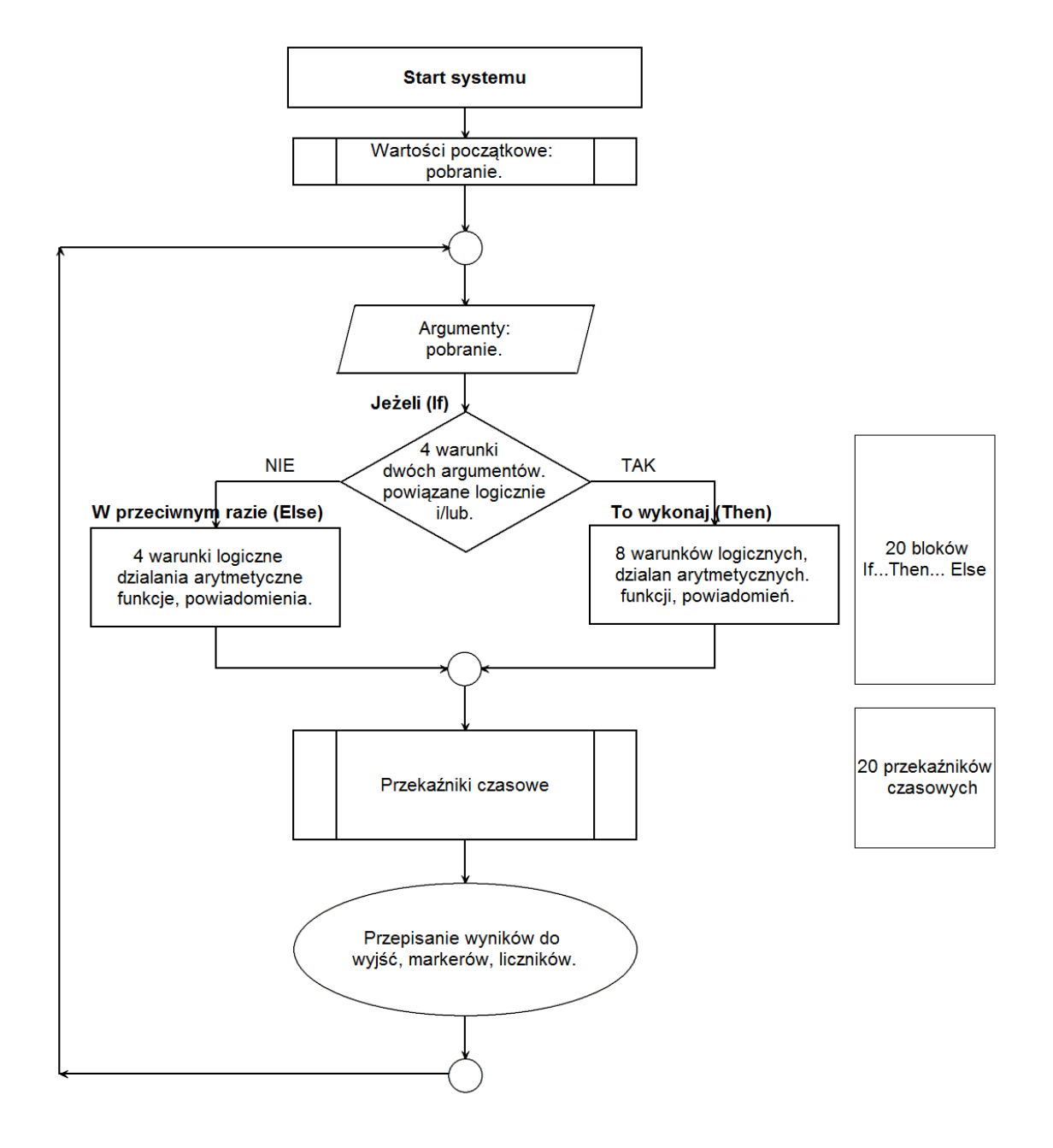

#### **LogicProcessor, funkcje wykonywane są w pętli wg schematu.**

Po restarcie pobierane są wartości początkowe (opcjonalnie).

Skrypt następnie pobiera dane argumentów.

Następnie wykonywane jest do 20 bloków: **Jeżeli... To wykonaj.. W przeciwnym przypadku (If... Then...Else).**

Warunki **Jeżeli'** to maks. 8 warunków między dwoma argumentami, każdy wiersz jest powiązany

logiką 'i/lub' (AND/OR) z kolejnym.

W przypadku spełnienia warunku **'If**' wykonywana jest blok **'Then'** w przeciwnym przypadku **'Else'.** Warunki "**To wykonaj (Then)"** to maksymalnie 8 wierszy logicznych, arytmetycznych lub powiadomienia na panelach (Print= okno informacyjne na panelu TPR-1x/TPR-4x, HINT=dolny pasek, lub SMS-ów).

Warunki **'W przeciwnym przypadku' (Else)** maksymalnie 4 to warunkowe funkcje jeżeli nie zostanie spełniony warunek 'If".

Następnie wykonywane jest do 20 przekaźników czasowych.

Na końcu pętli wyniki są przepisywane do wyjść fizycznych, markerów, liczników.

#### *Uwagi:*

*Funkcje wykonywane są w pętli wg schematu. Fizyczne wyjścia używane (wyniki funkcji) w LogicProcessor muszą mieć zaznaczone sterowanie "LogicProcessor".*

### <span id="page-5-0"></span>**1.1 Fukcje logiczne.**

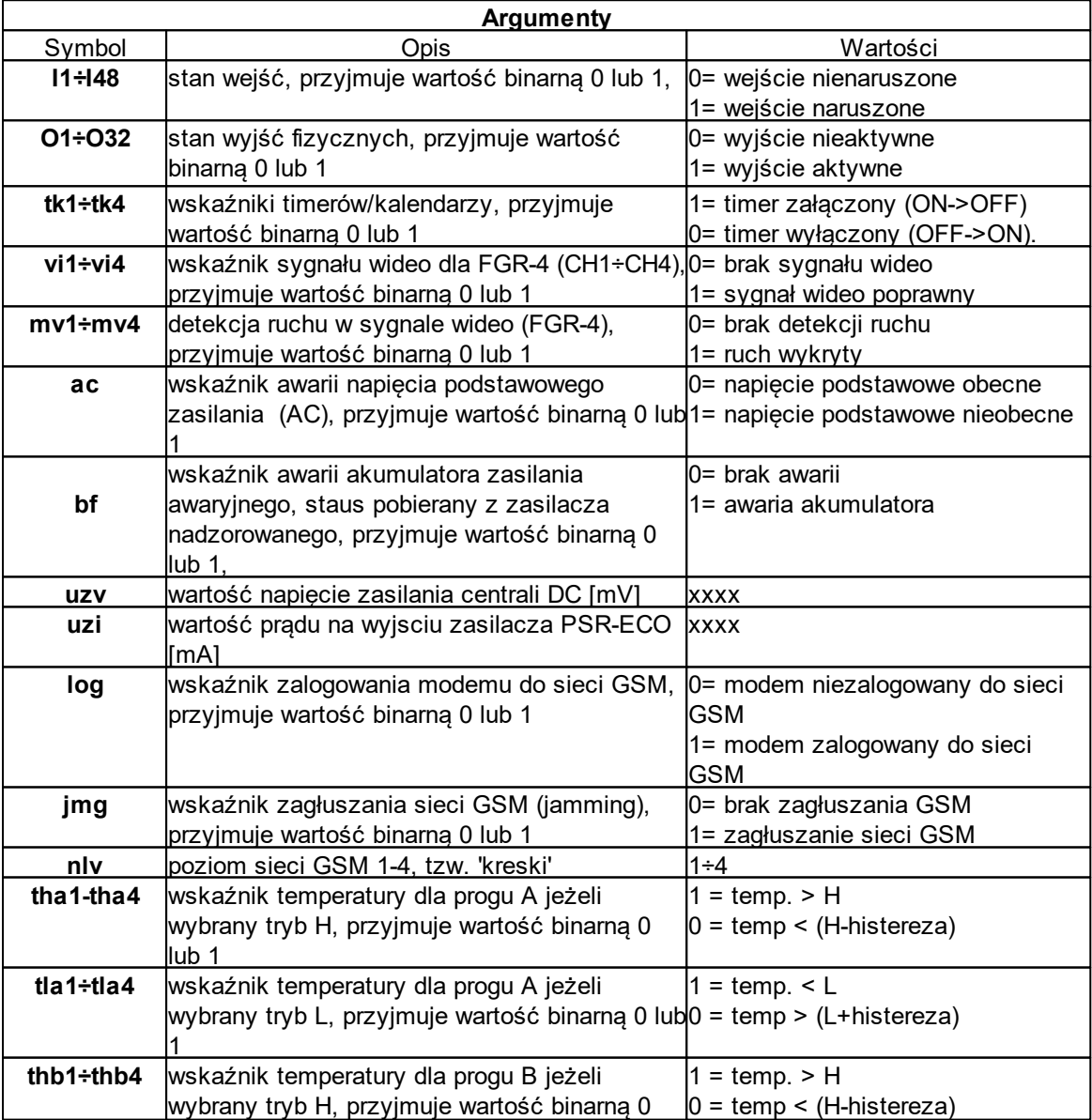

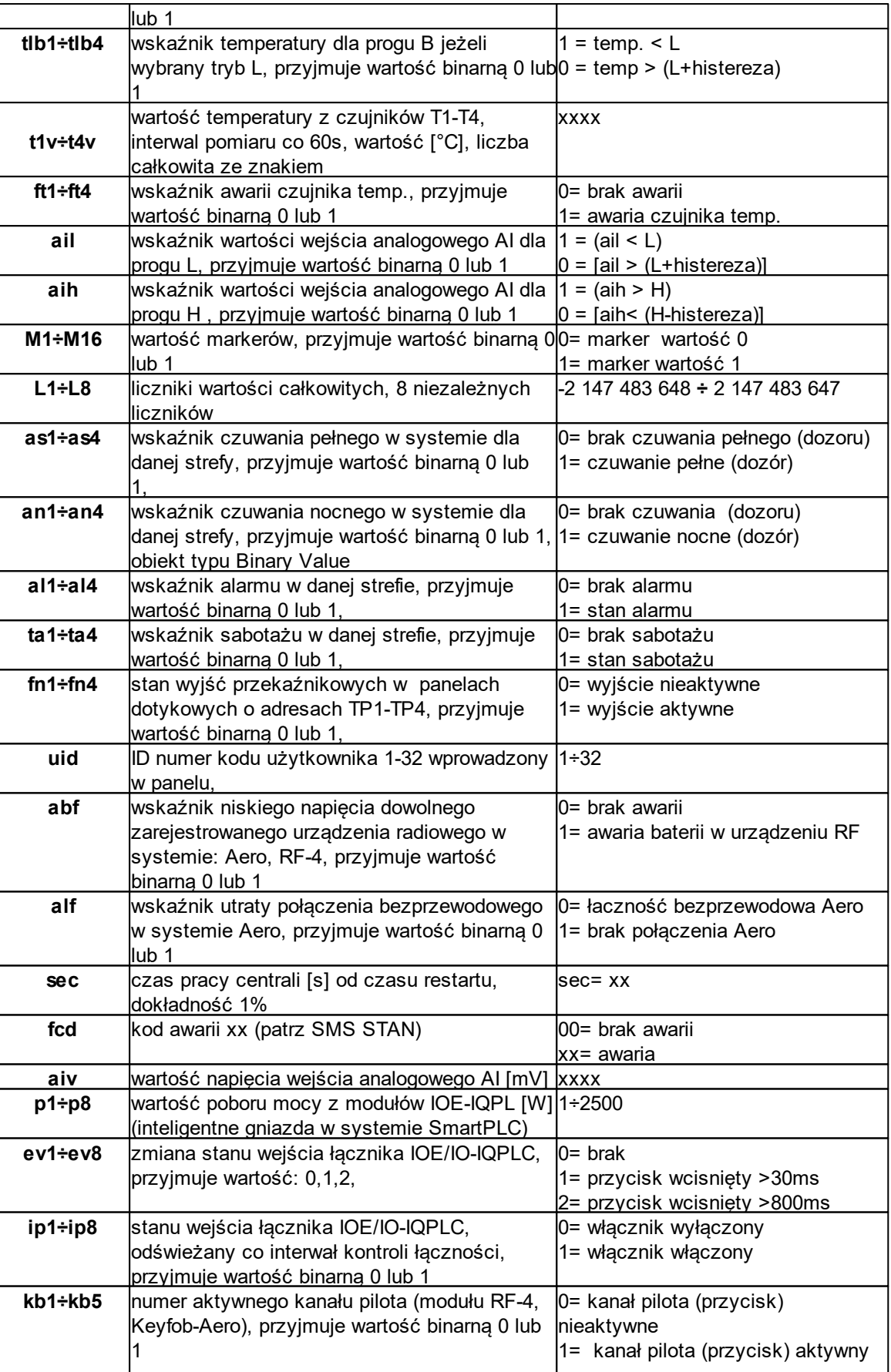

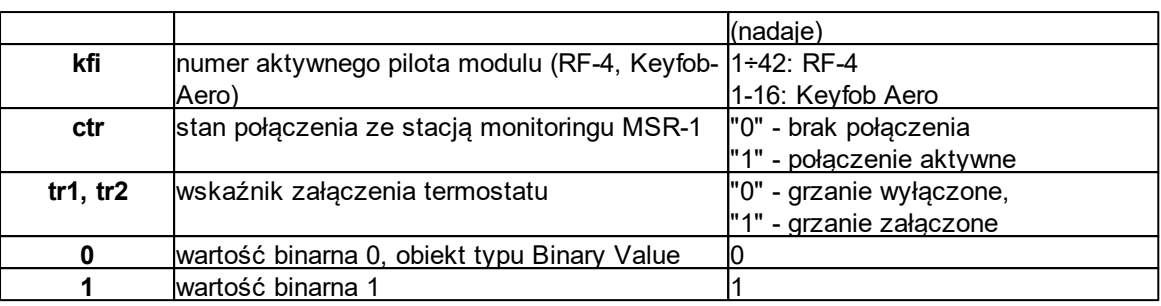

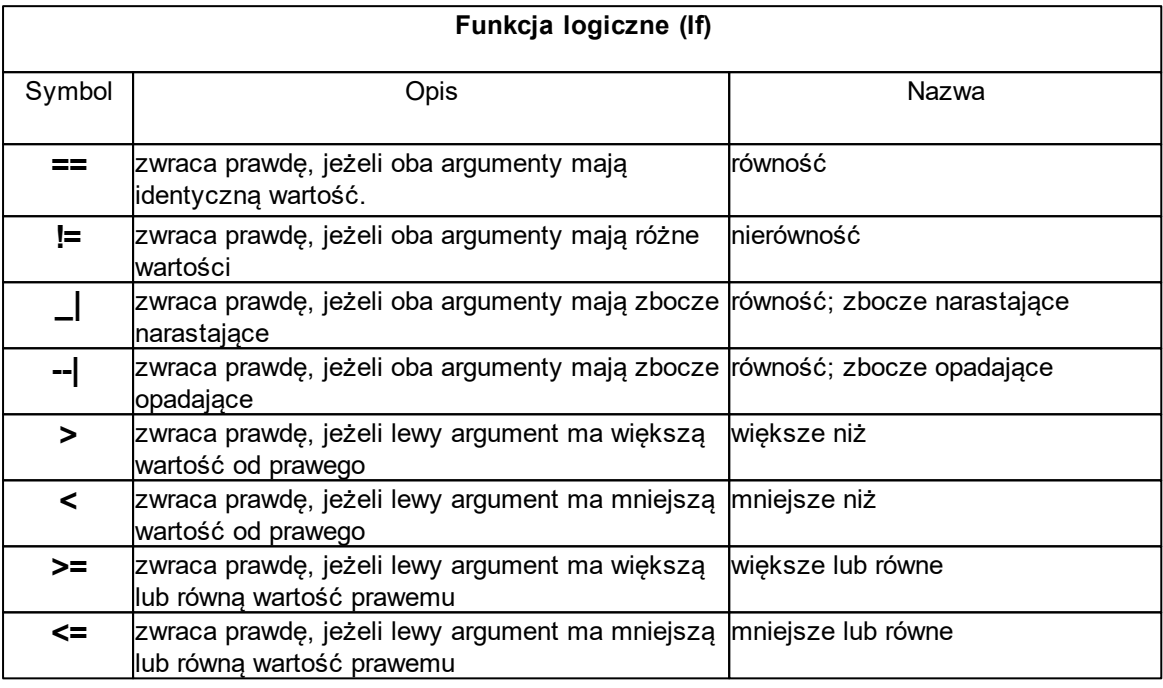

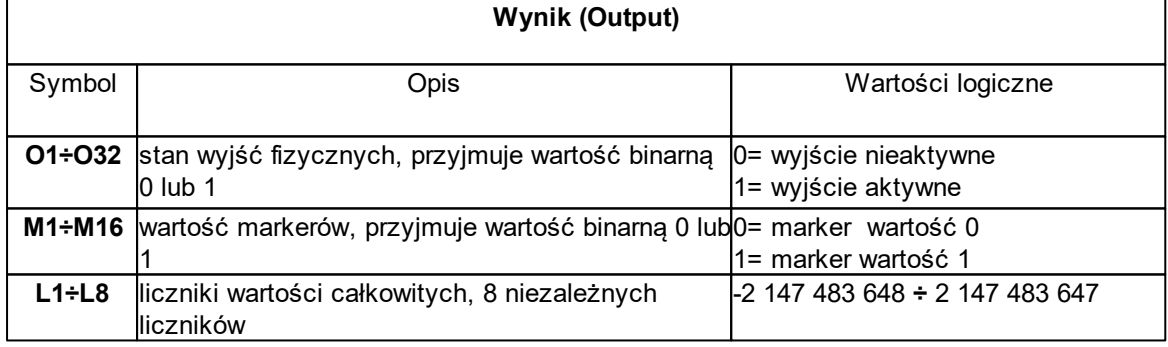

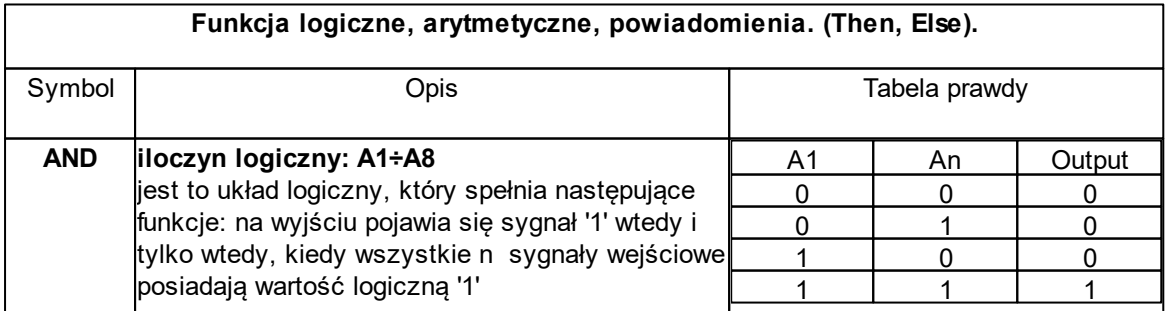

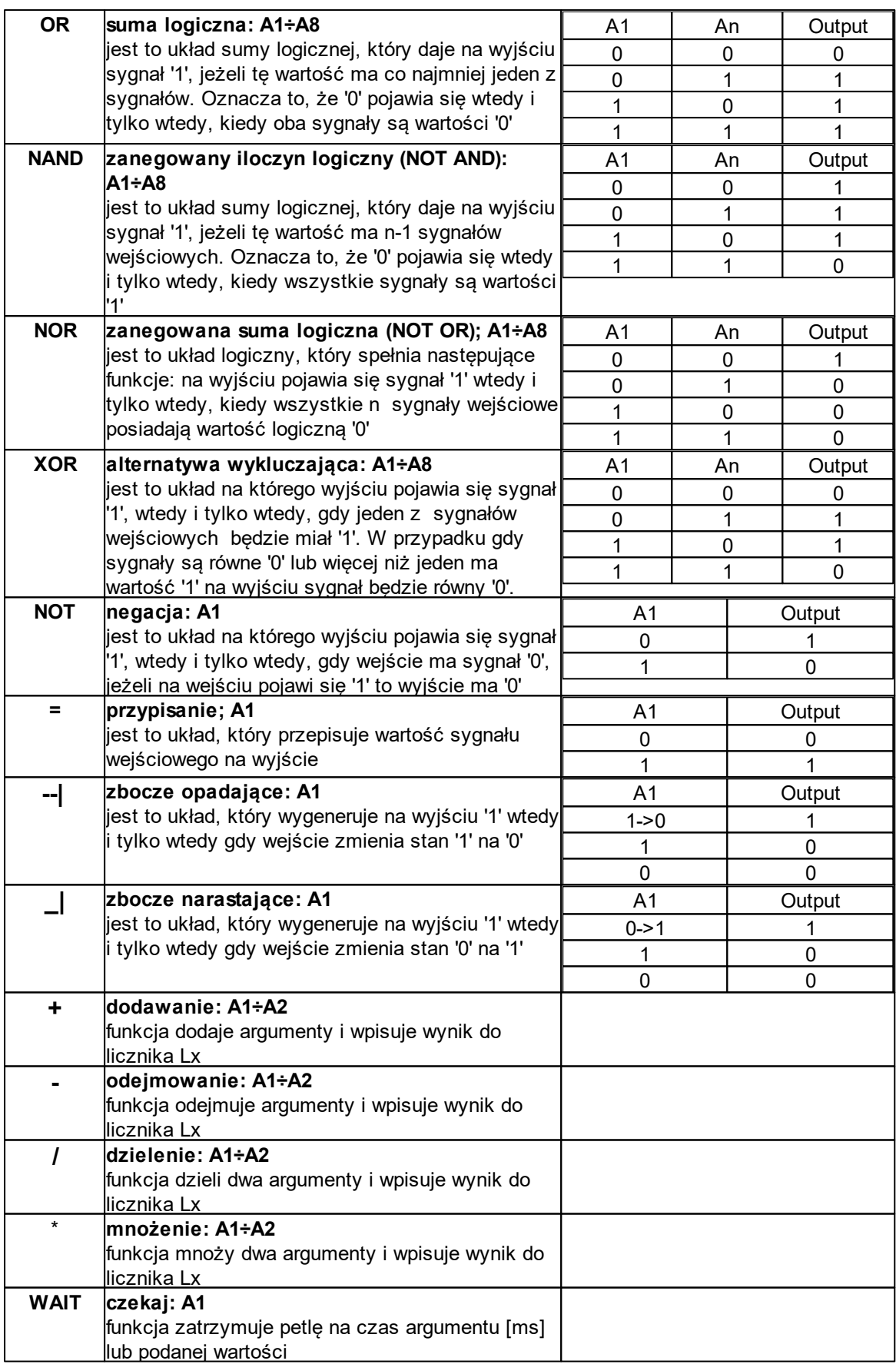

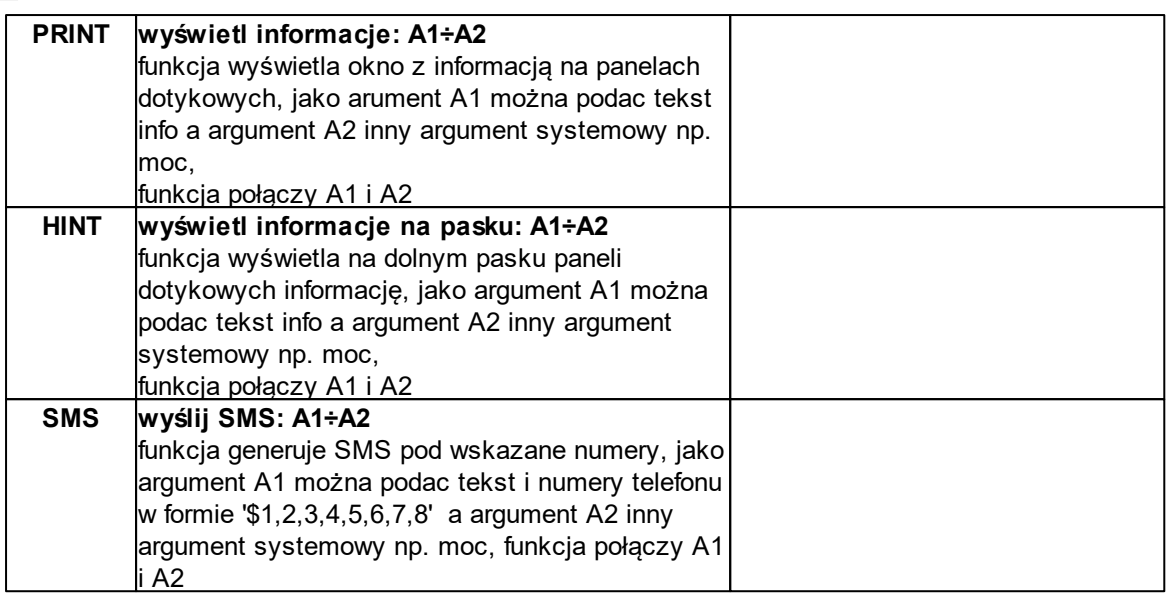

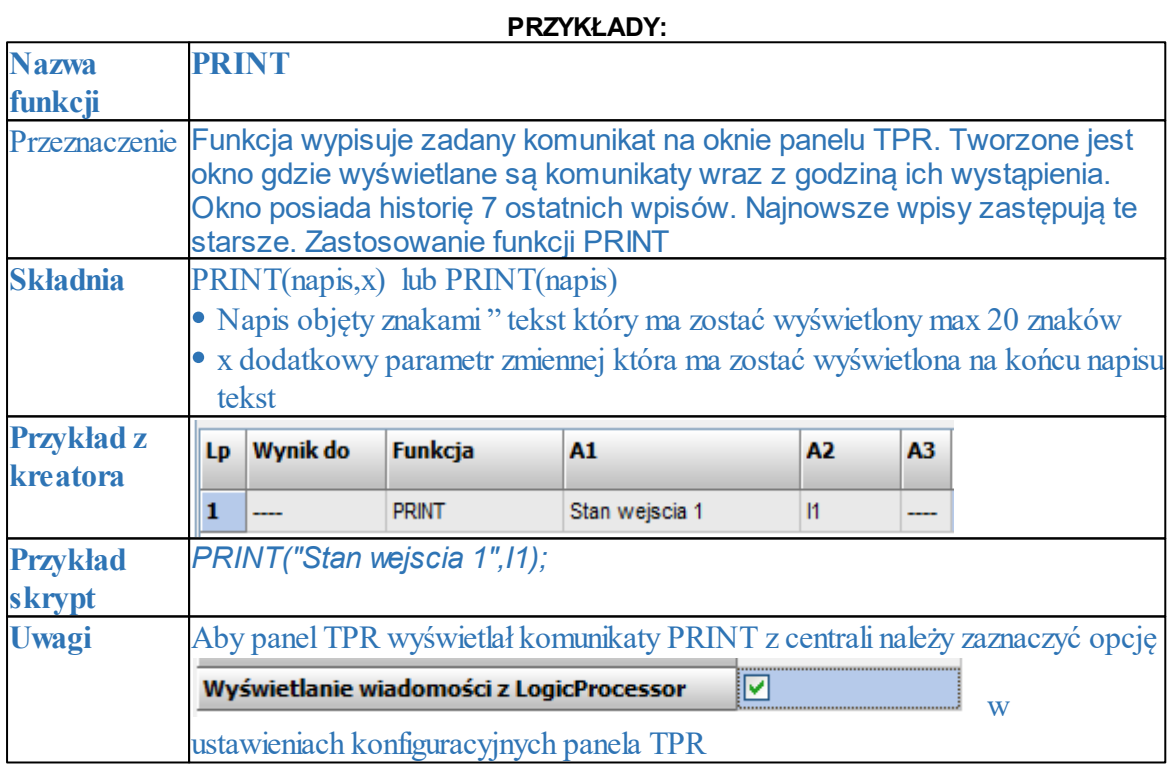

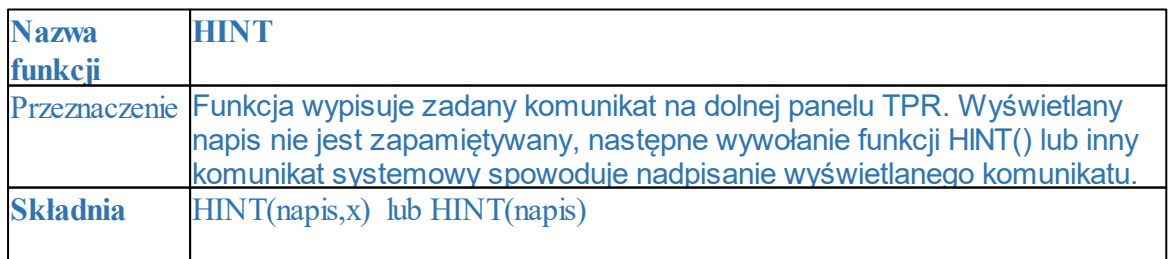

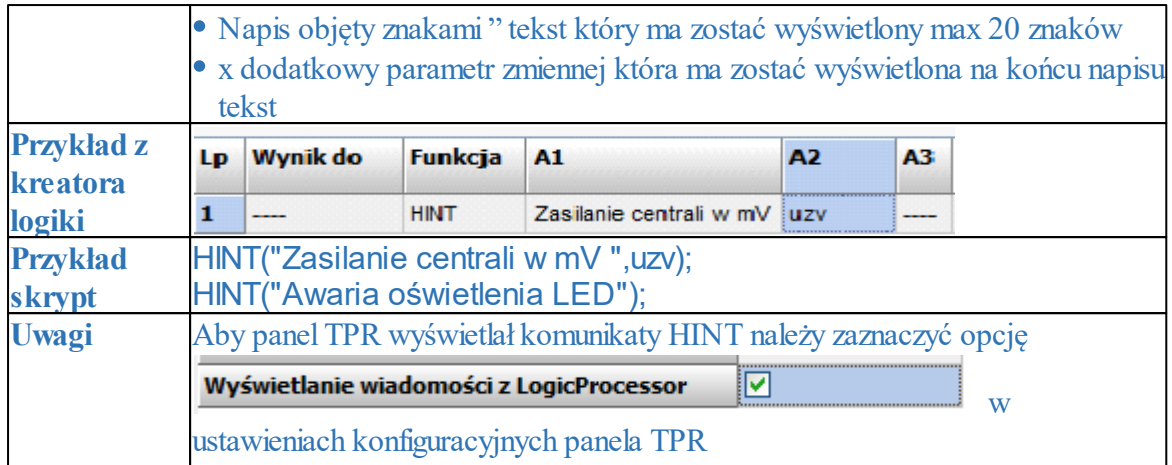

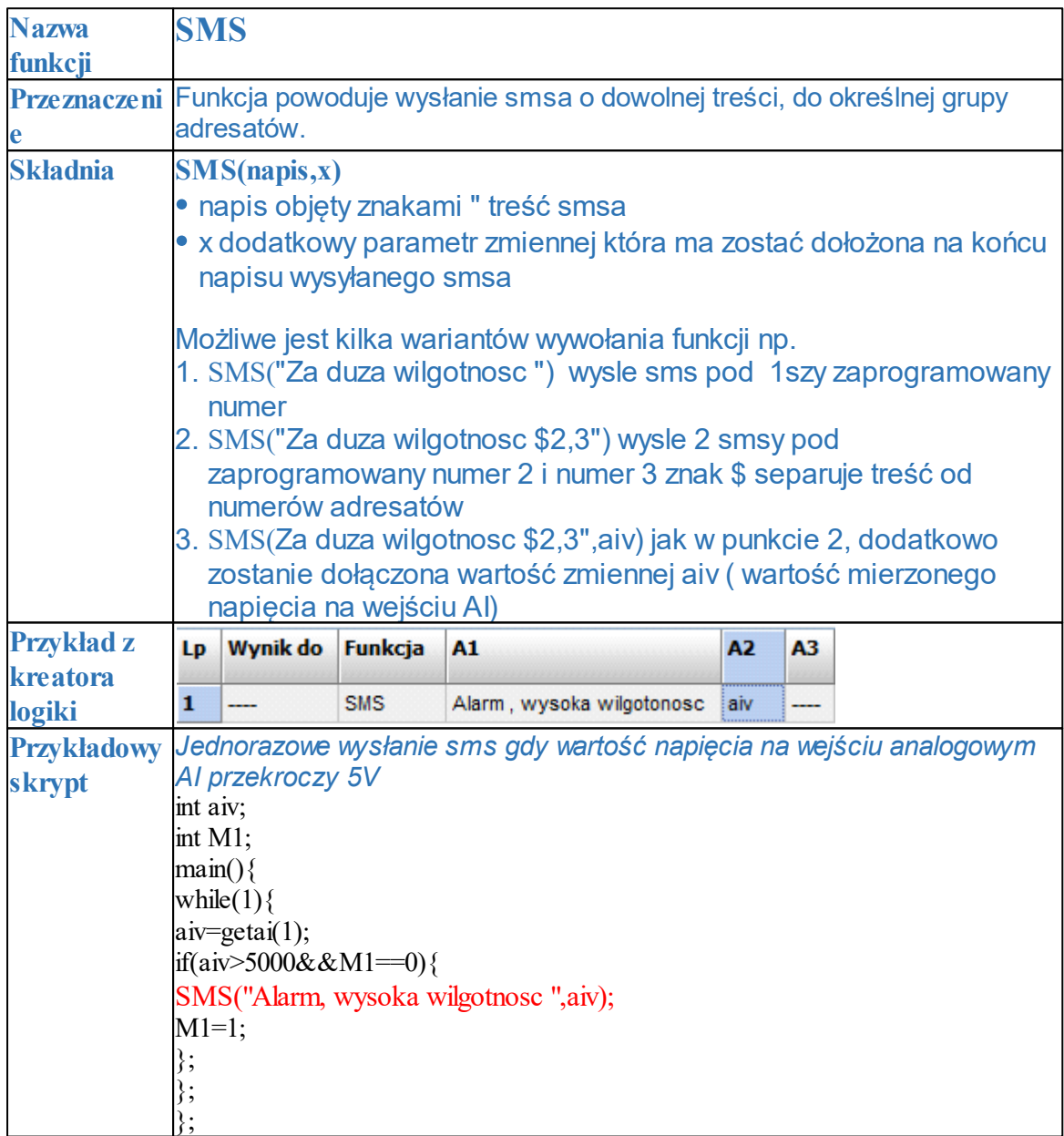

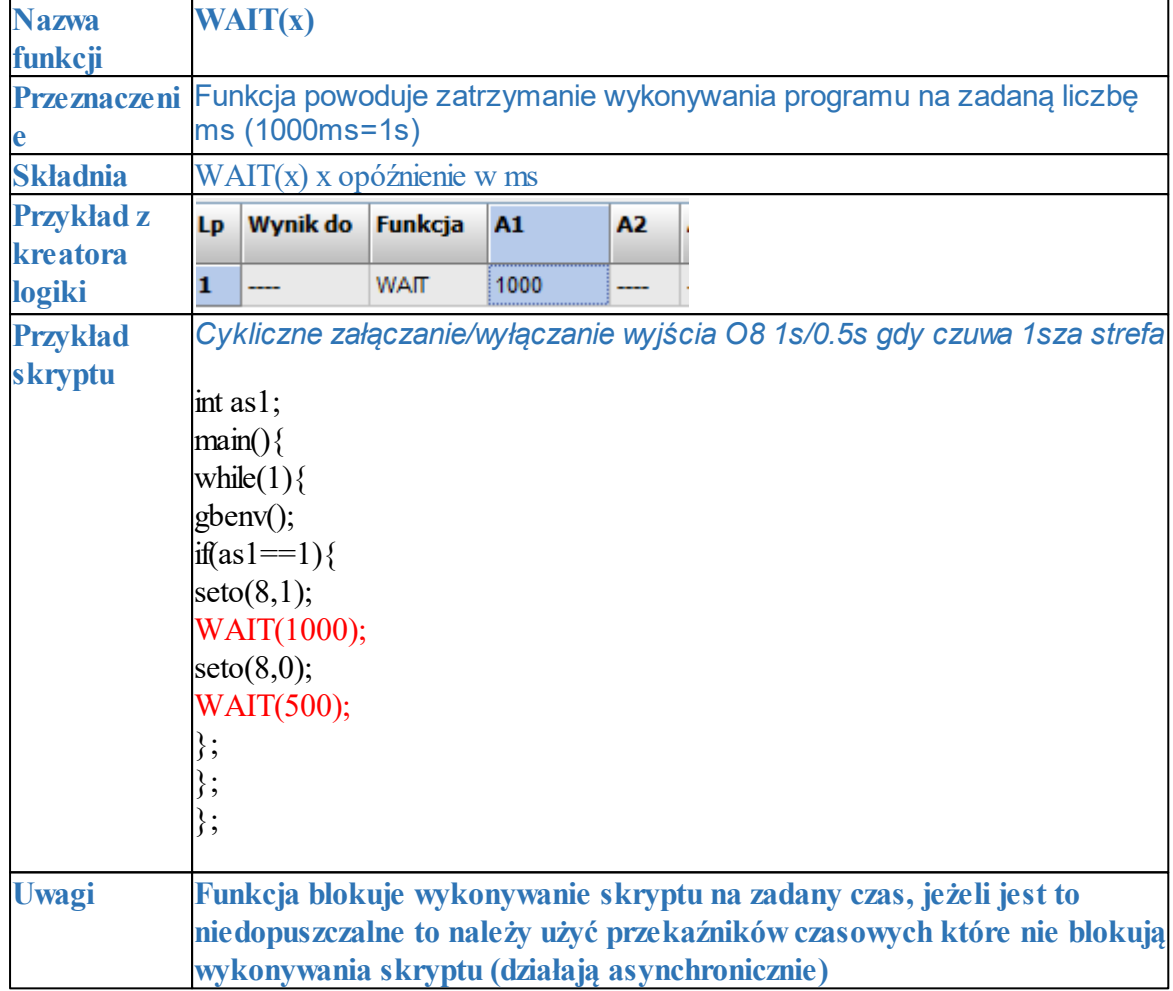

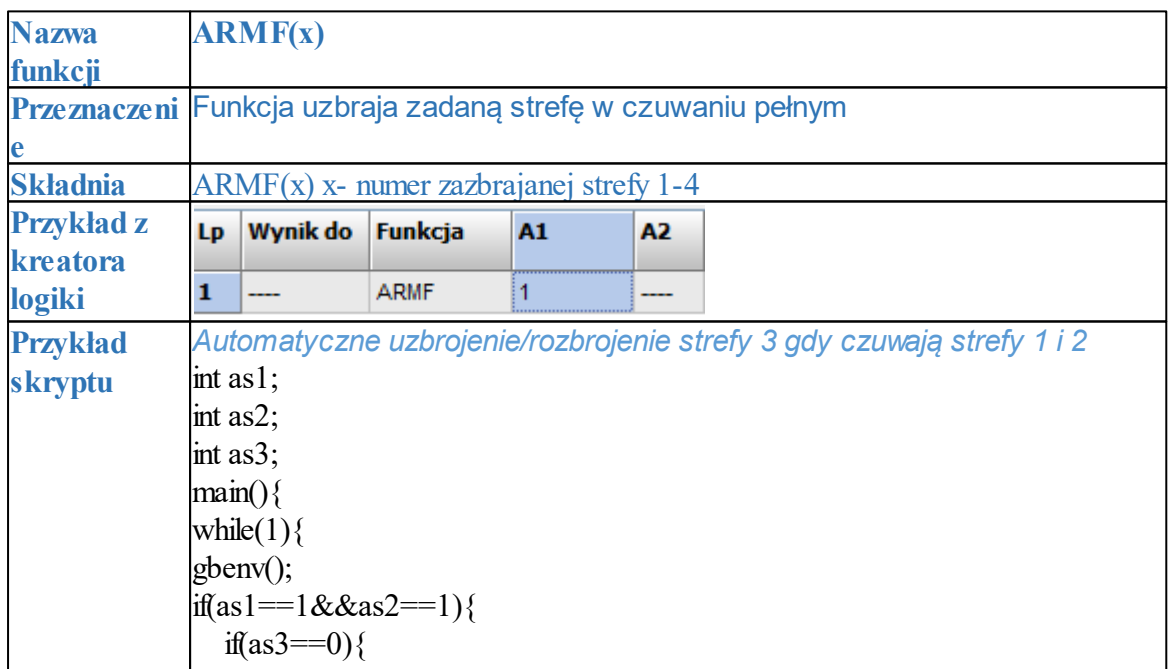

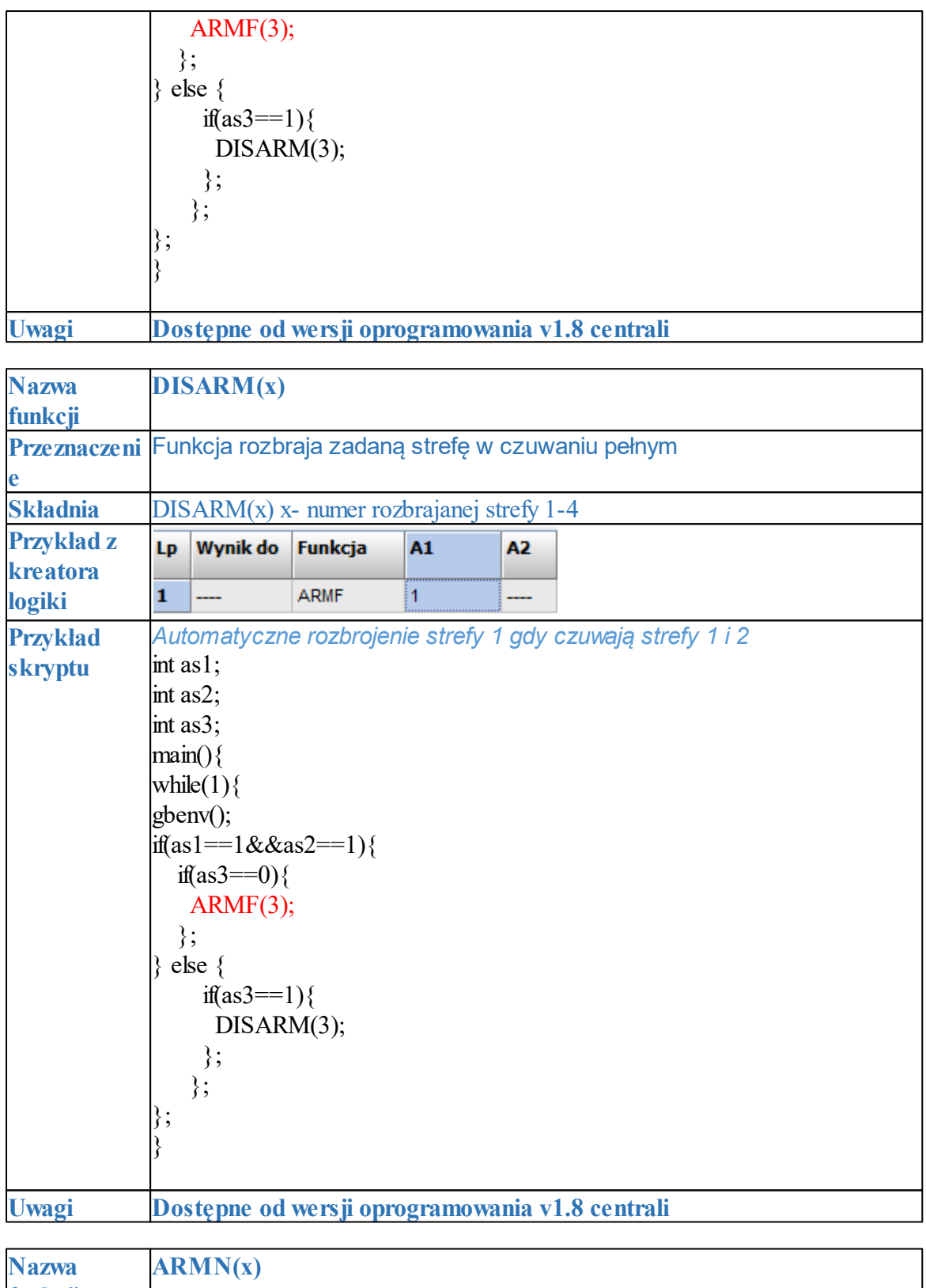

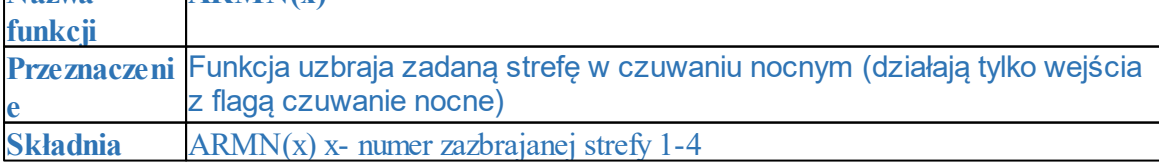

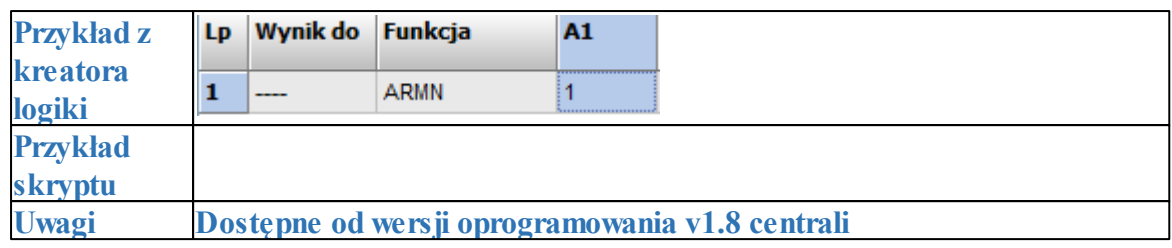

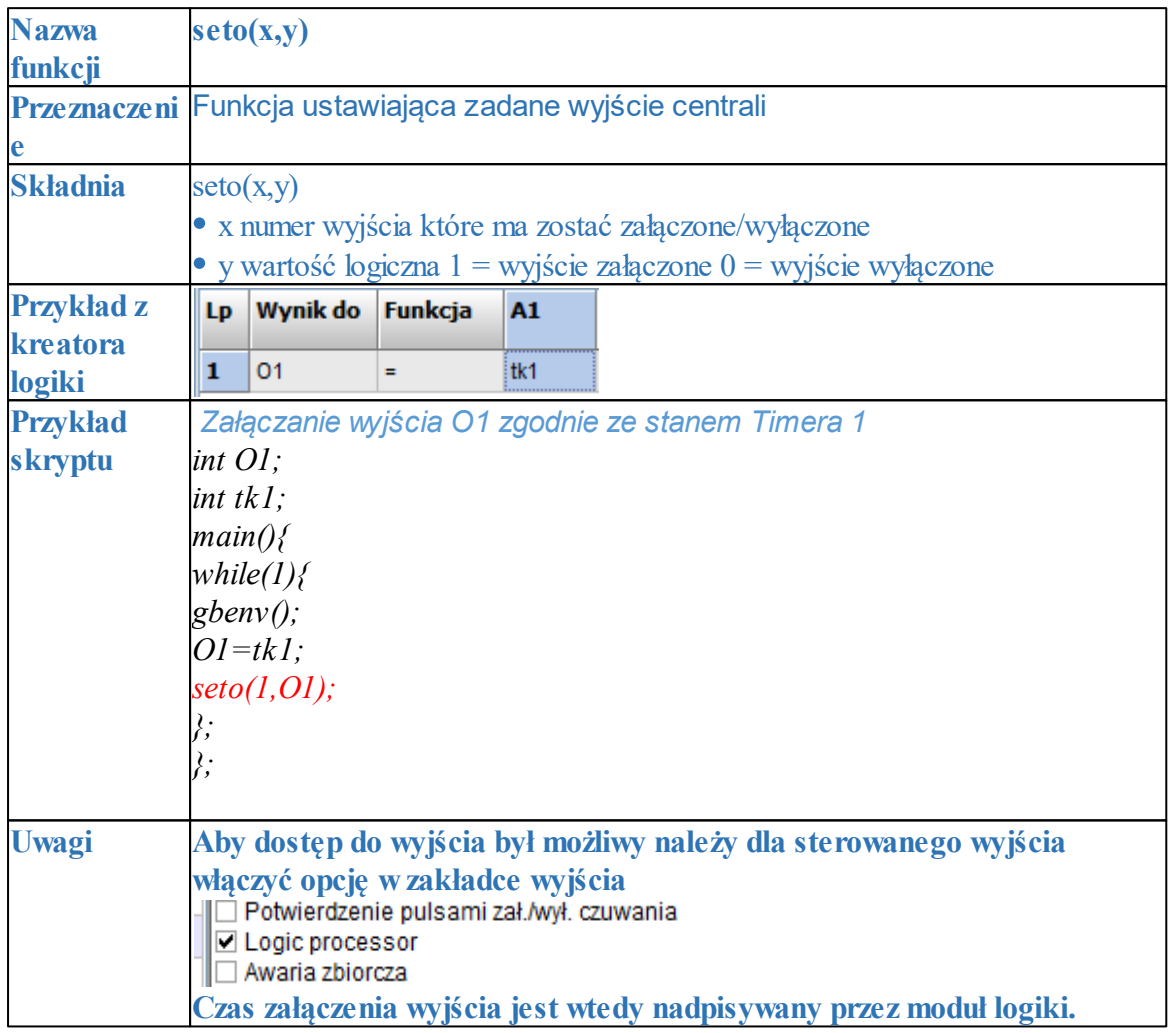

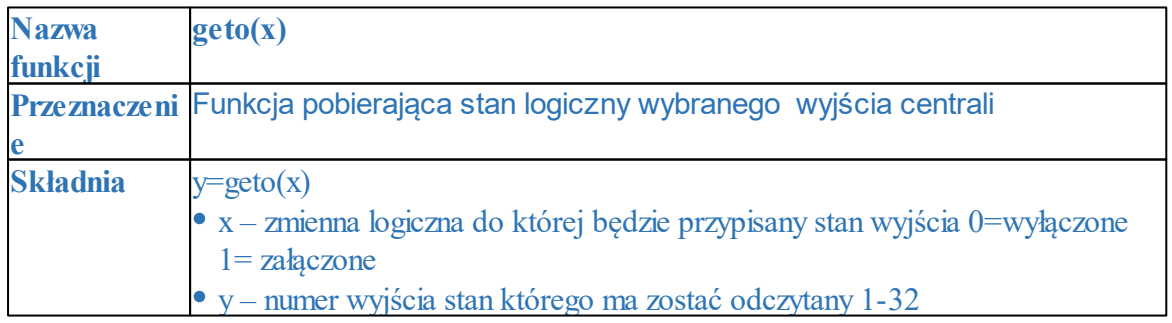

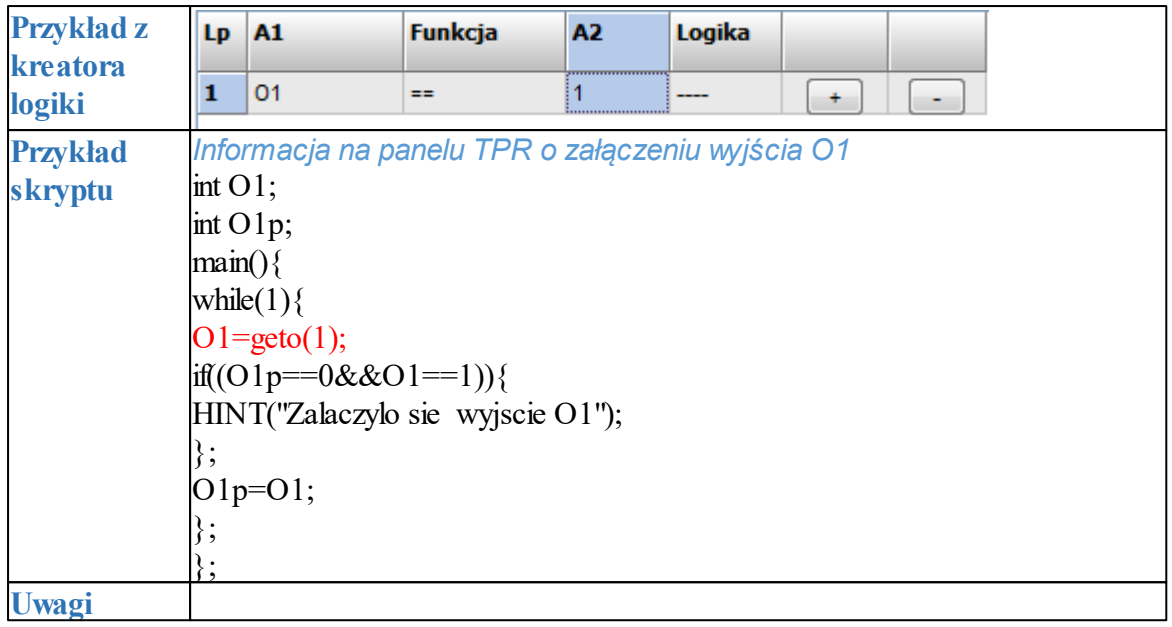

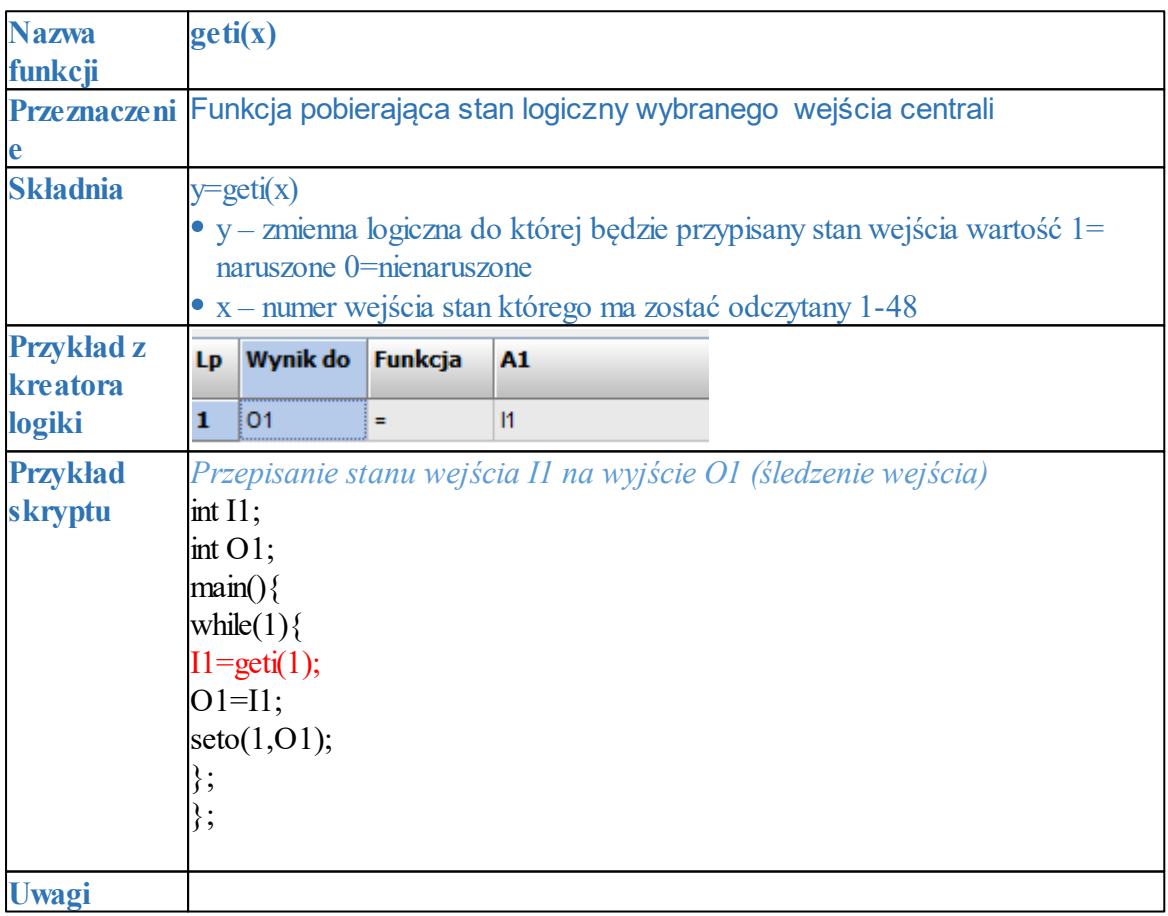

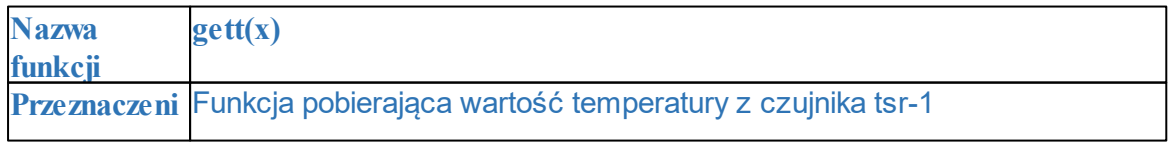

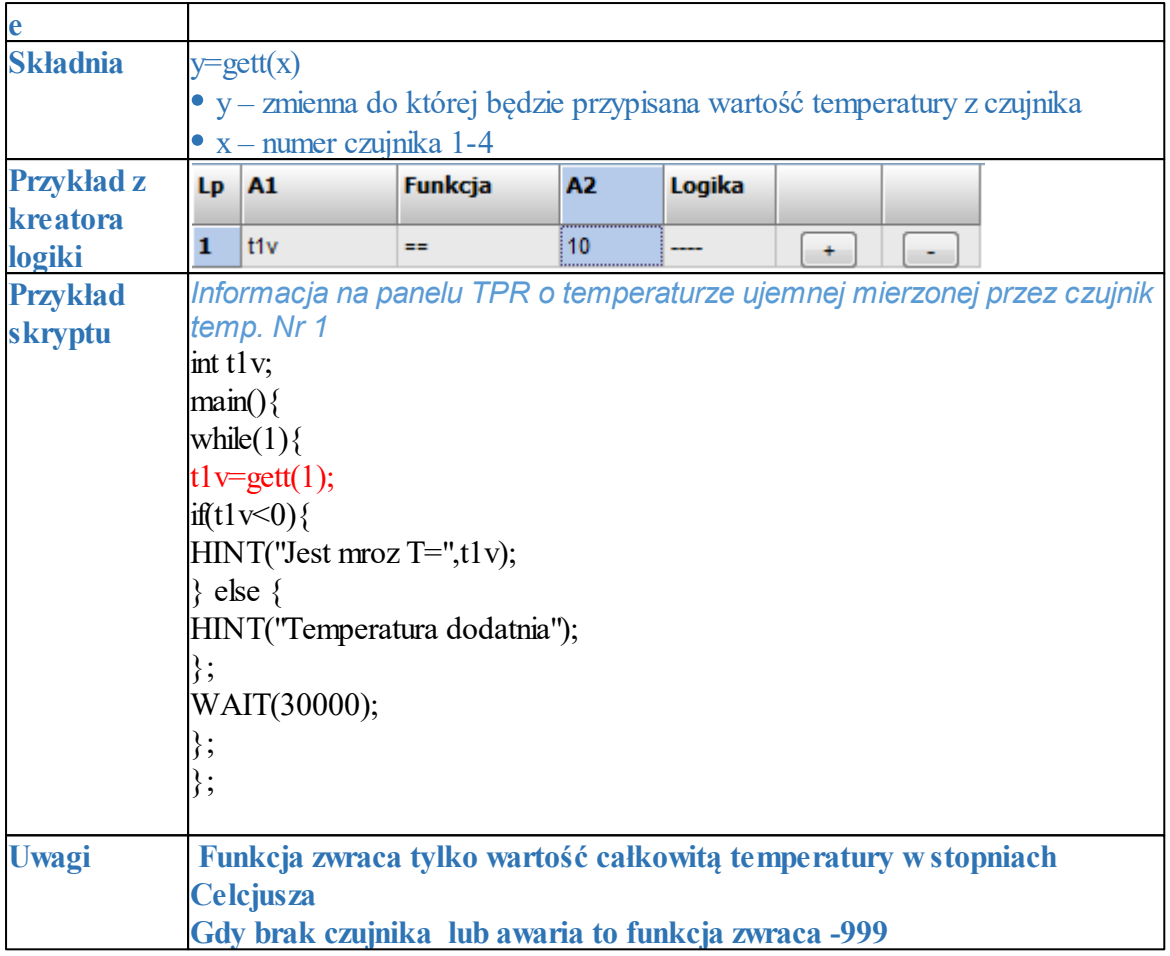

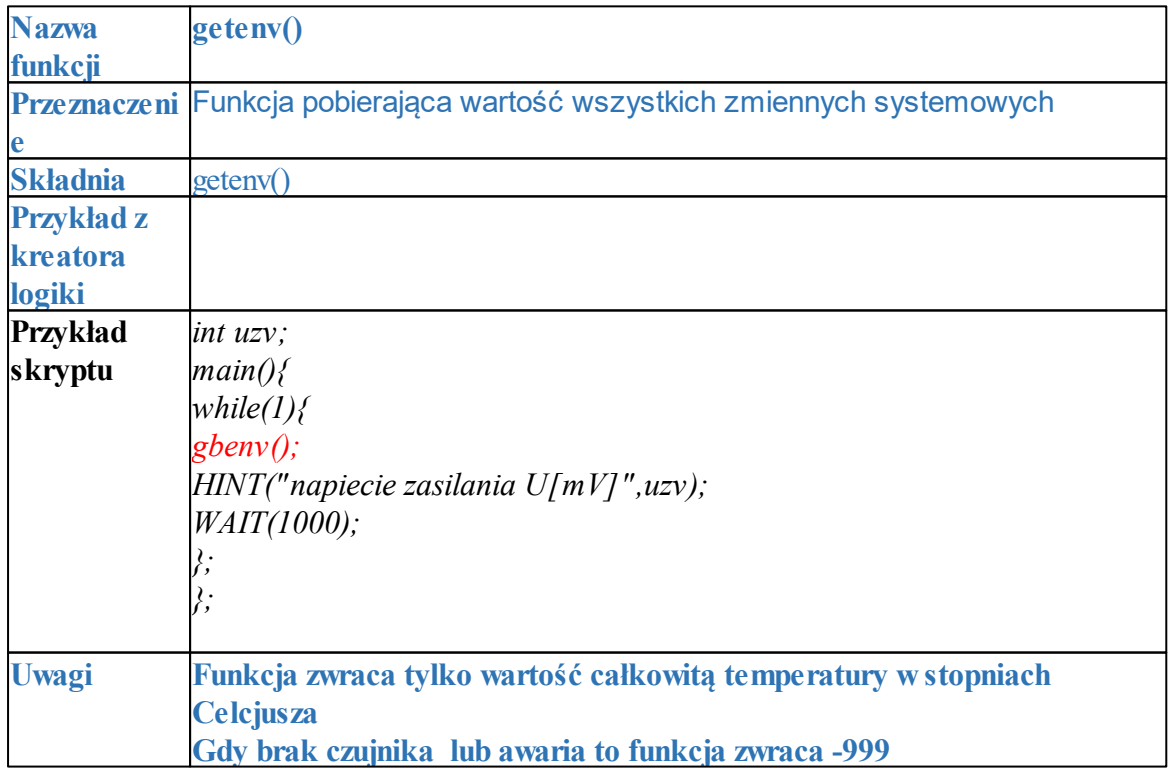

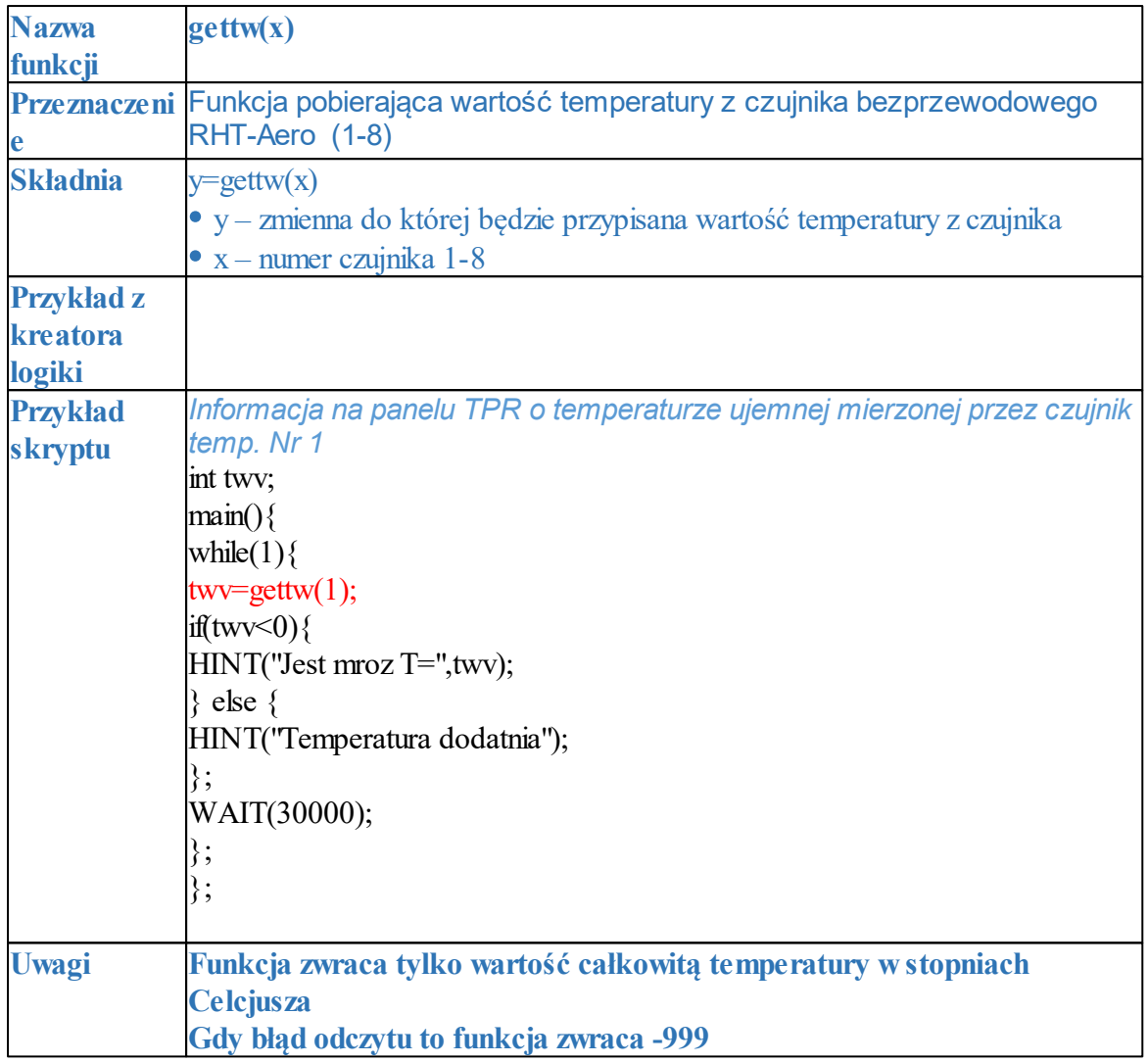

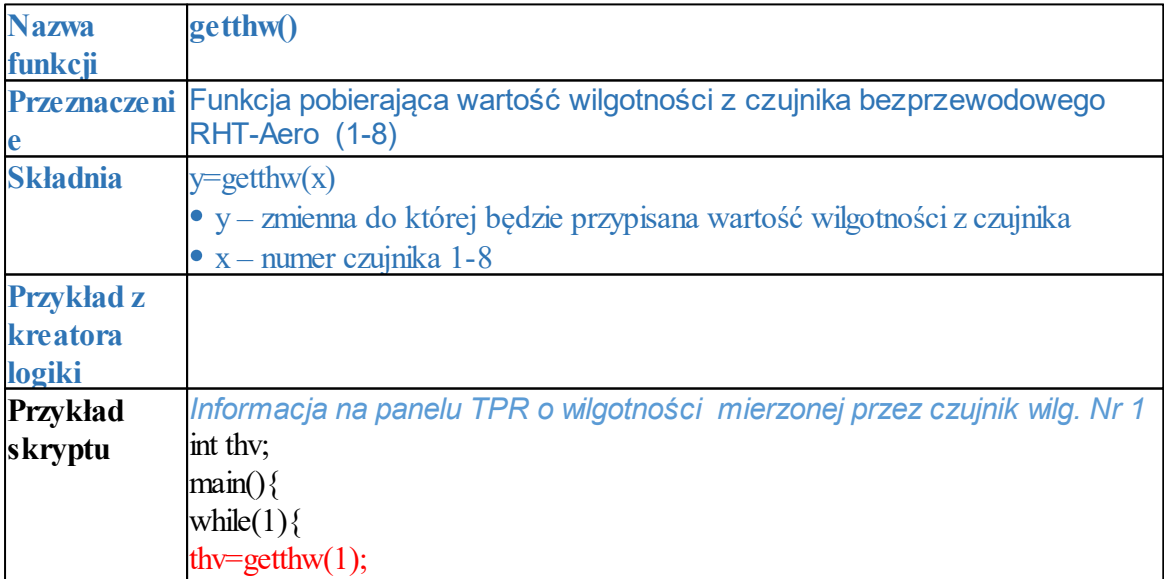

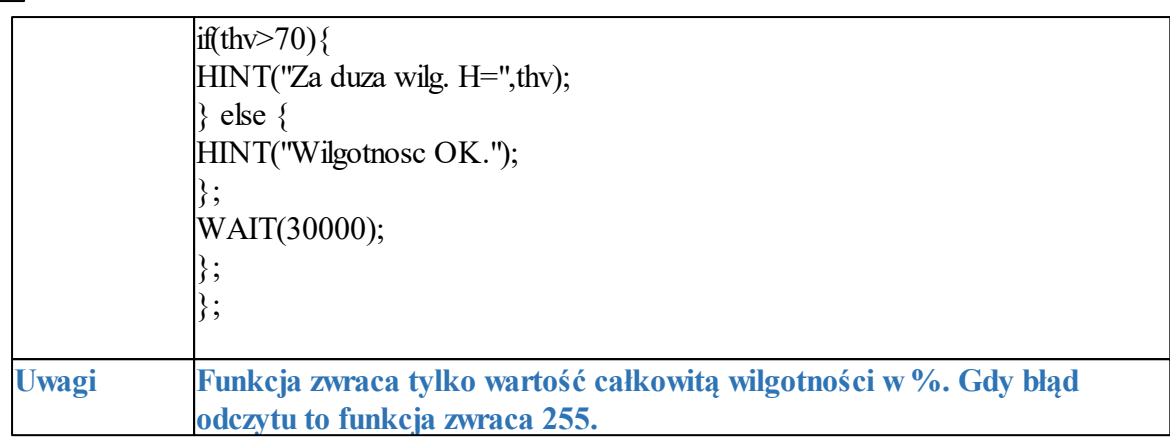

# <span id="page-17-0"></span>**1.2 Przekaźniki czasowe.**

Funkcje czasowo-logiczne pozwalaja na wykonanie programowanych przekaźniki czasowe, wyzwalania i reset timerów (bloków) identyczne jak argumenty w funkcjach logicznych a wyniki zapisywane są do wyjść lub markerów,

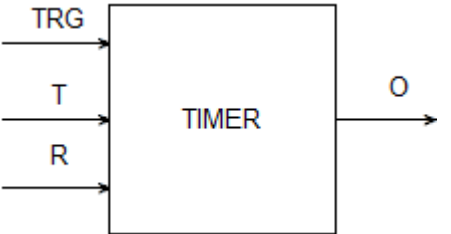

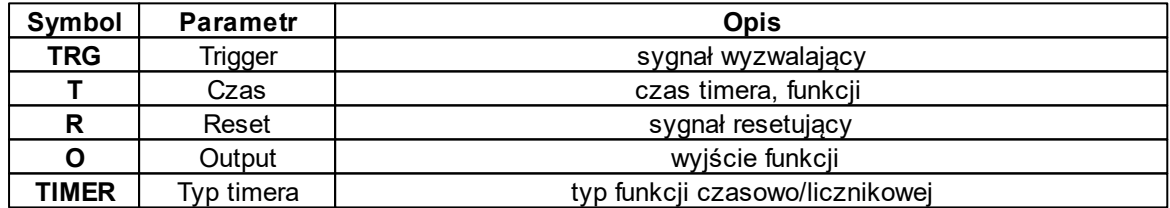

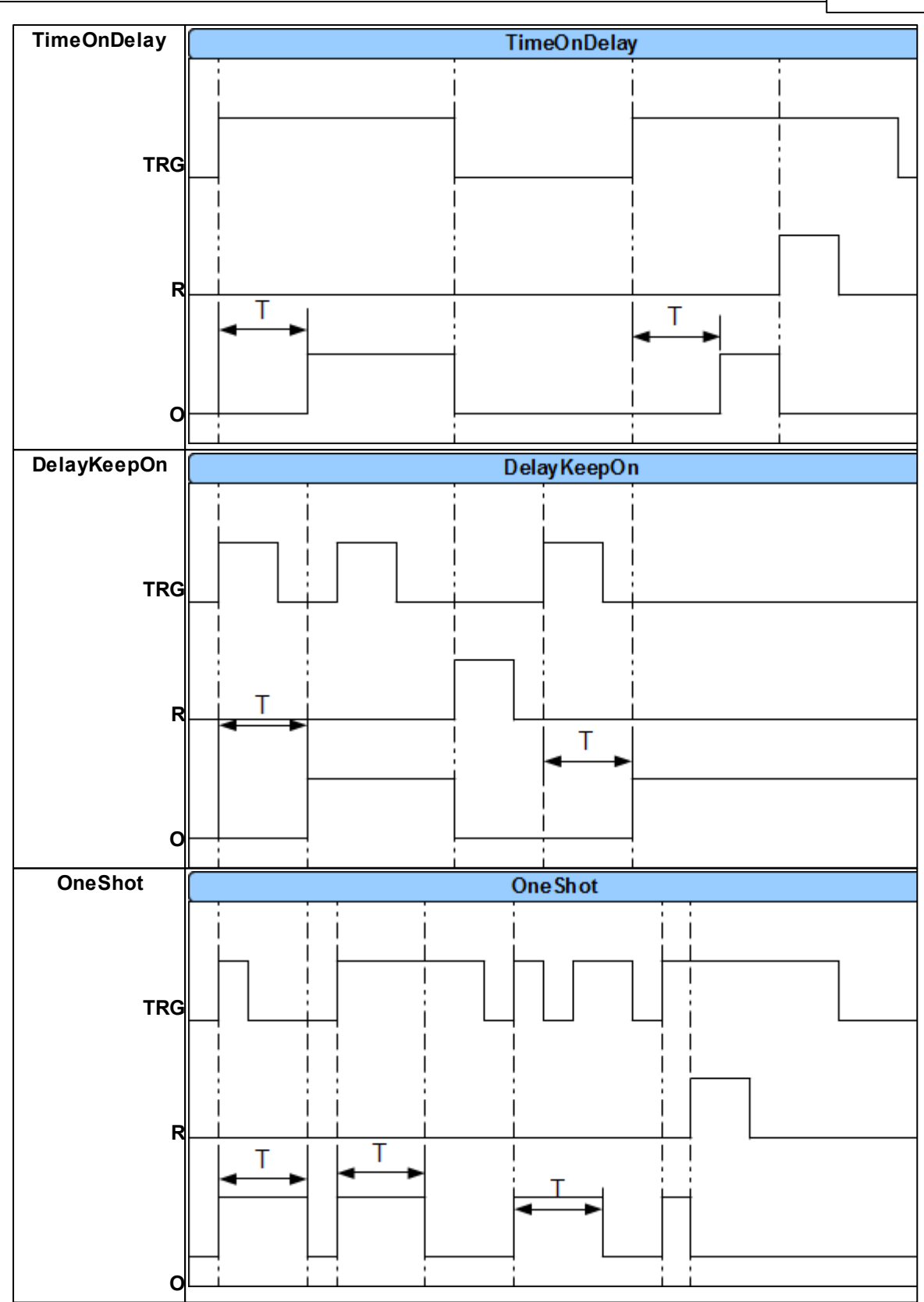

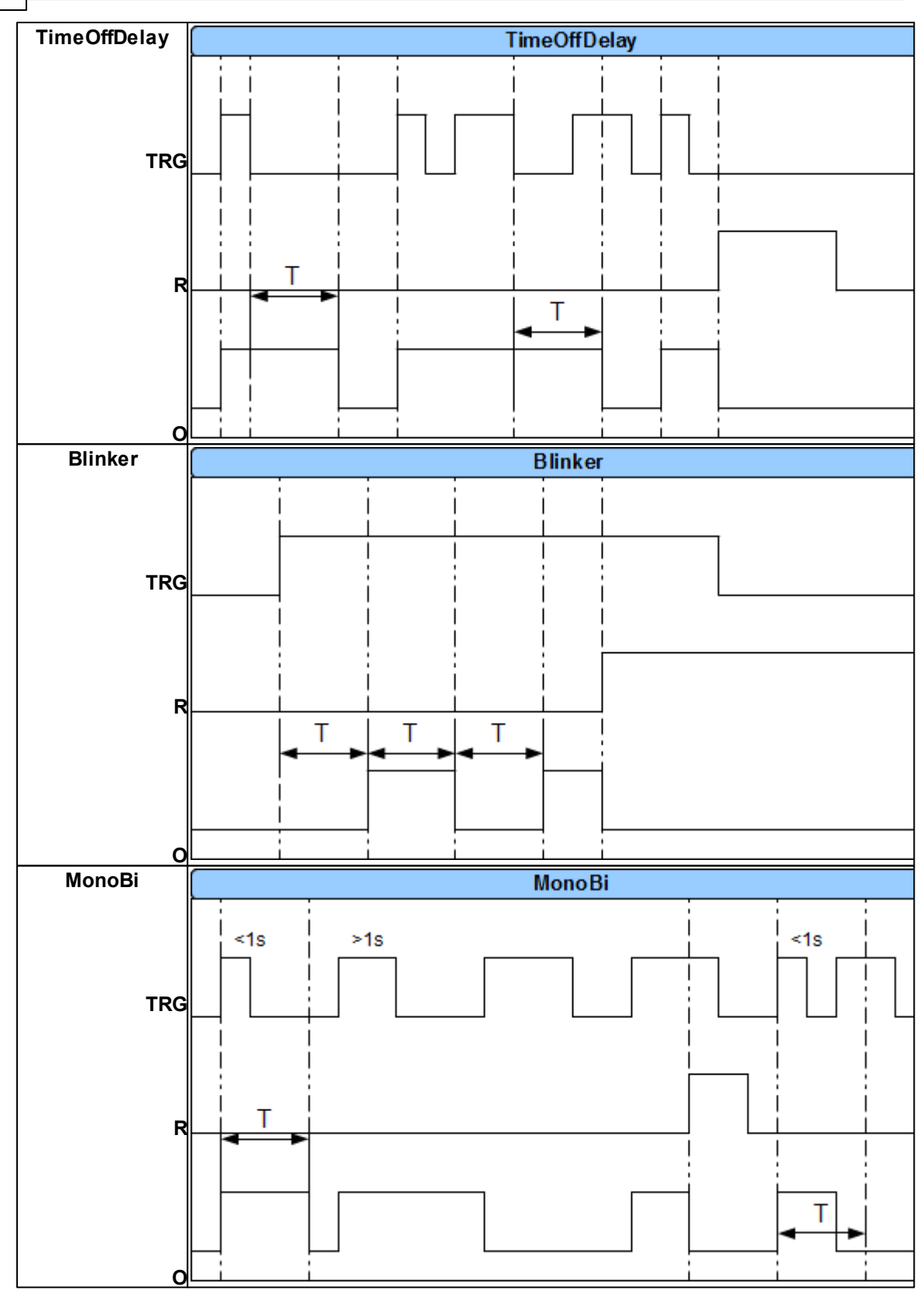

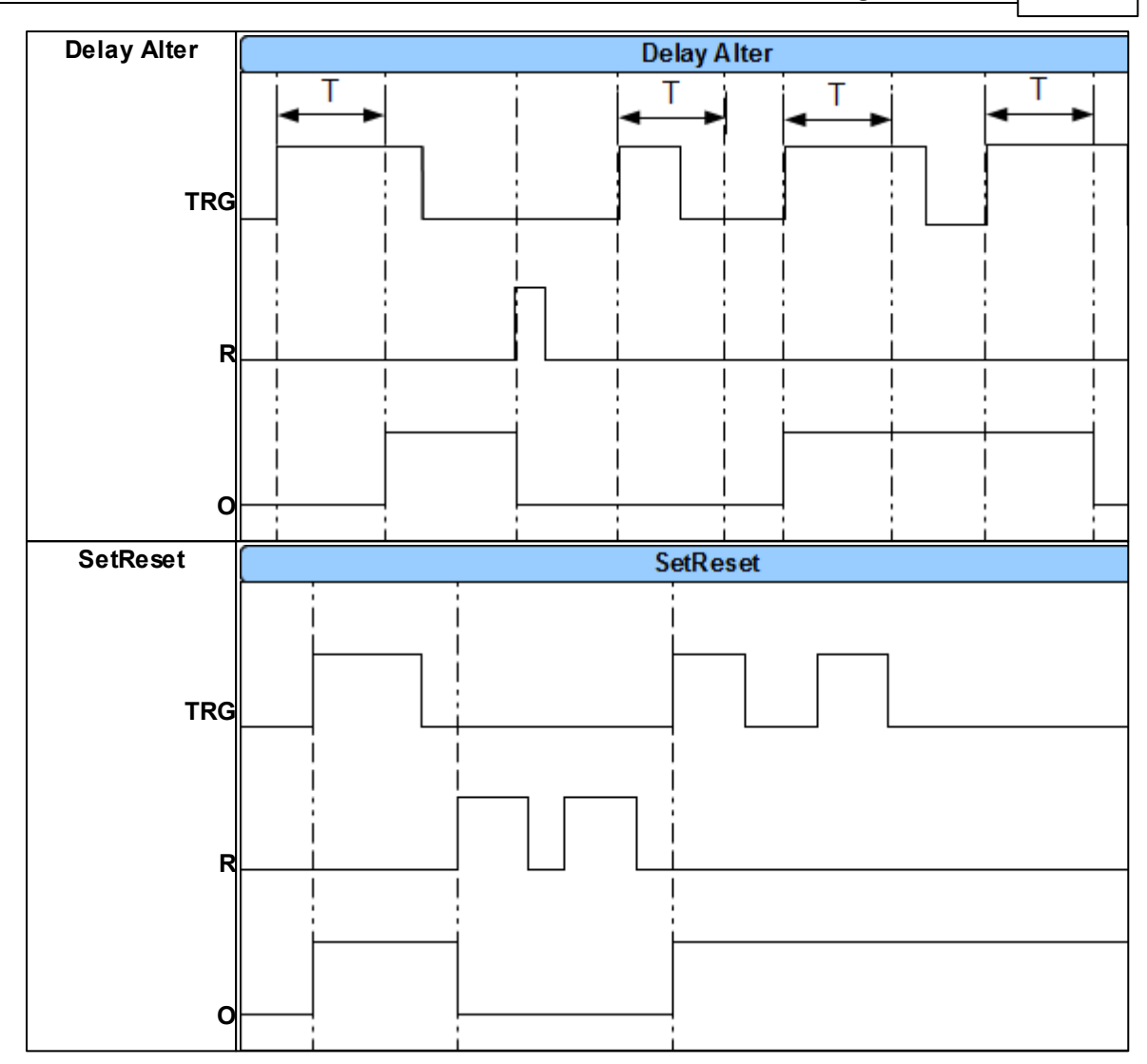

# <span id="page-21-0"></span>**1.3 Wartości startowe.**

W celu uniknięcia stanów nieustalonych podczas startu skryptu LP, można ustawić wartości startowe dla skryptu bazujące na zasobach systemu przeznaczonych dla Logic Processora.

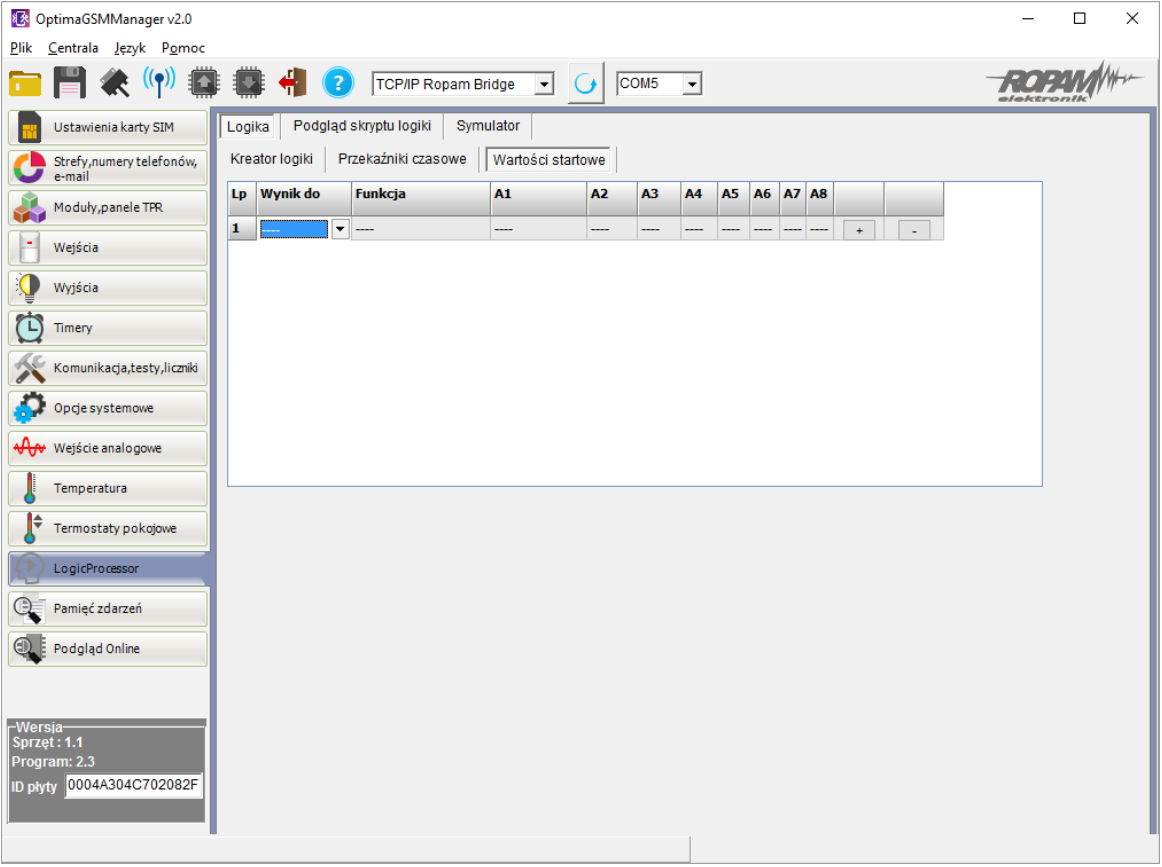

# <span id="page-22-0"></span>**1.4 Podgląd skryptu.**

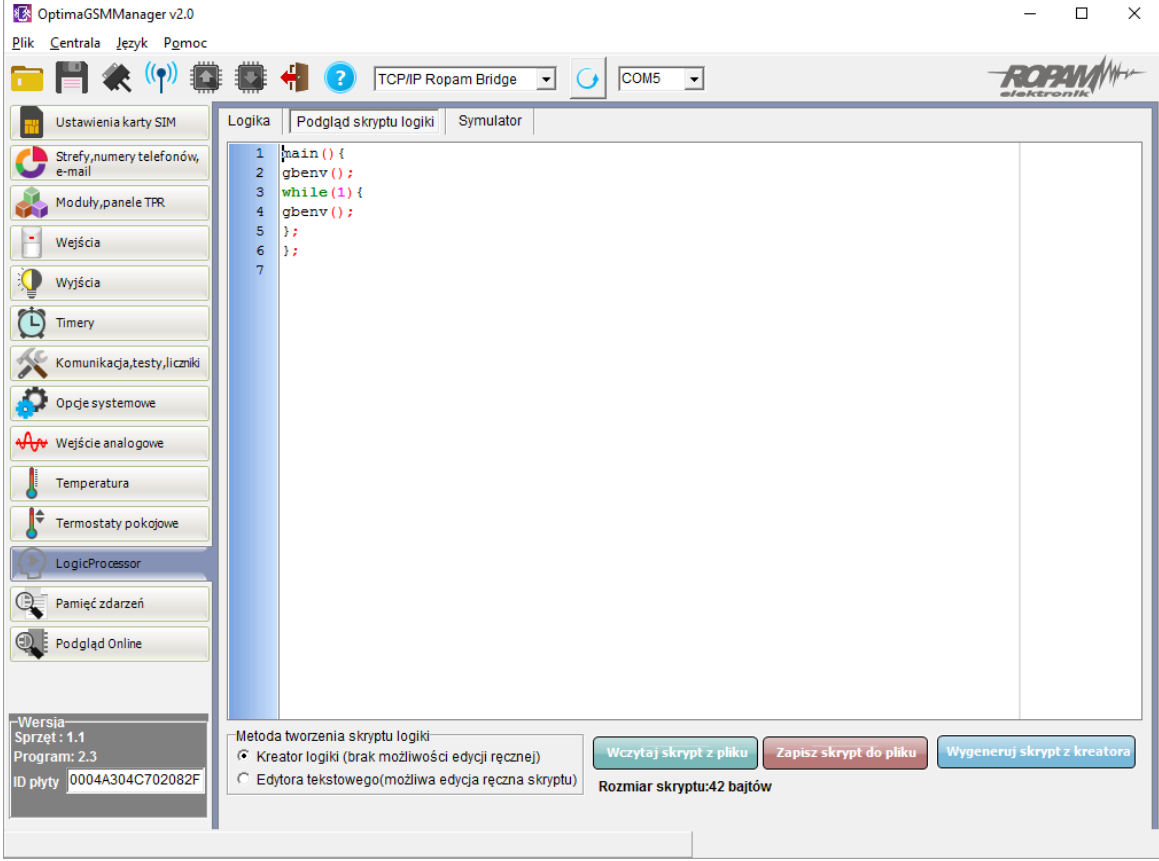

## <span id="page-23-0"></span>**1.5 Symulator.**

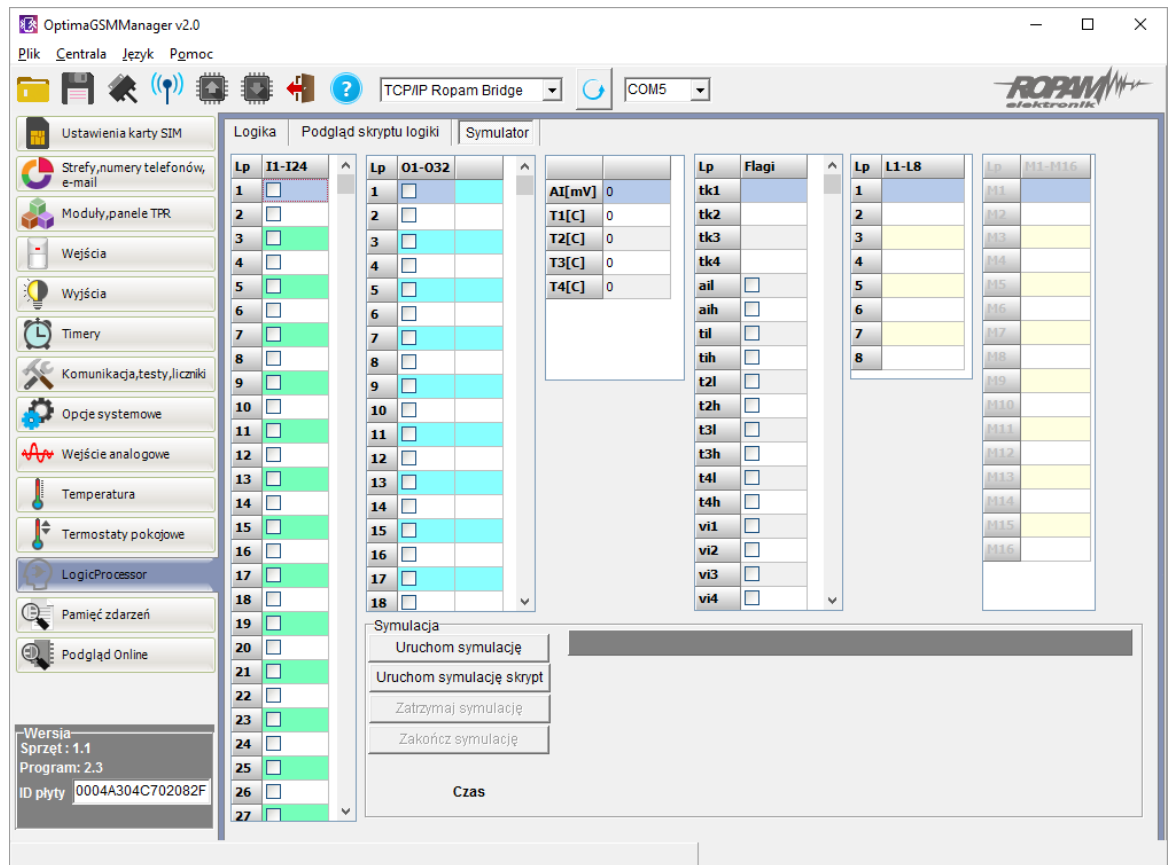

# <span id="page-23-1"></span>**1.6 Noty aplikacyjne**

Dane do serwera FTP z danymi technicznymi, notami aplikacyjnymi, firmware. Wszystko w jednym miejscu dostępne przez klienta FTP

serwer: ftp.ropam.com.pl login: anonymous@ropam.com.pl hasło: pozostaw puste pole i kliknij OK

**25**

Notatki:

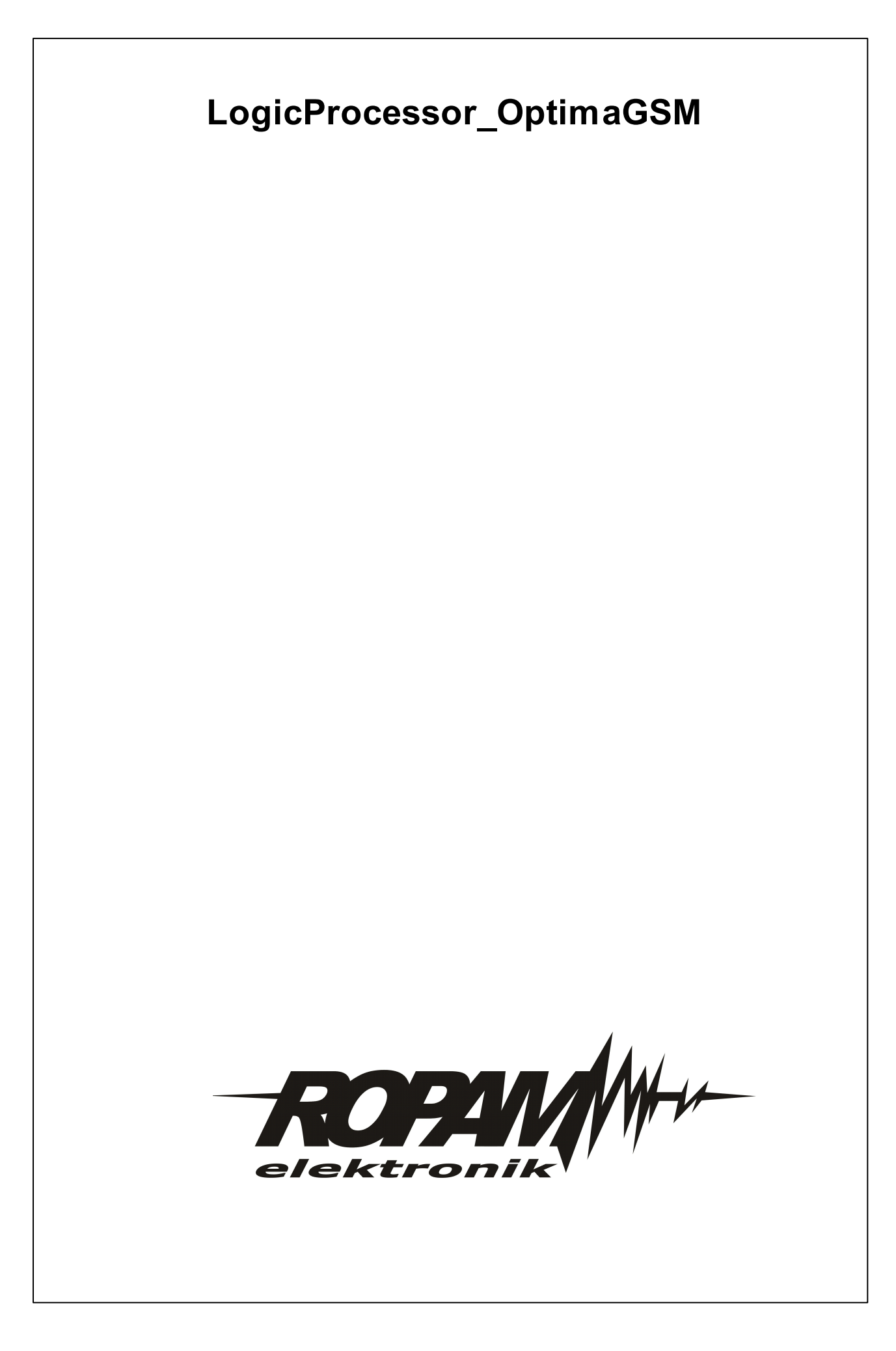